東北大学 工学部 機械知能・航空工学科 2016年度 5セメスター・クラスC3 D1 D2 D3

## 計算機工学

7. MIPSの命令と動作 ― 分岐・ジャンプ・関数呼出し (教科書7章 命令一覧は p.113)

#### 大学院情報科学研究科

#### 鏡 慎吾

http://www.ic.is.tohoku.ac.jp/~swk/lecture/

分岐・ジャンプ命令

条件文や繰り返し文などを実現するには,命令の実行順の制御 が必要

- (C言語)
	- if  $(x == y)$  {  $x = x + 1;$ } ... ただし,変数 x, y の内容がそれぞれレジスタ s0, s1 に置かれているとする

### (MIPSアセンブリ言語)

bne \$s0, \$s1, L1 # \$s0 ≠ \$s1 ならば L1 へ分岐 addu \$s0, \$s0, 1  $L1:$   $\ldots$ ラベル

資料: 主な分岐命令,比較命令

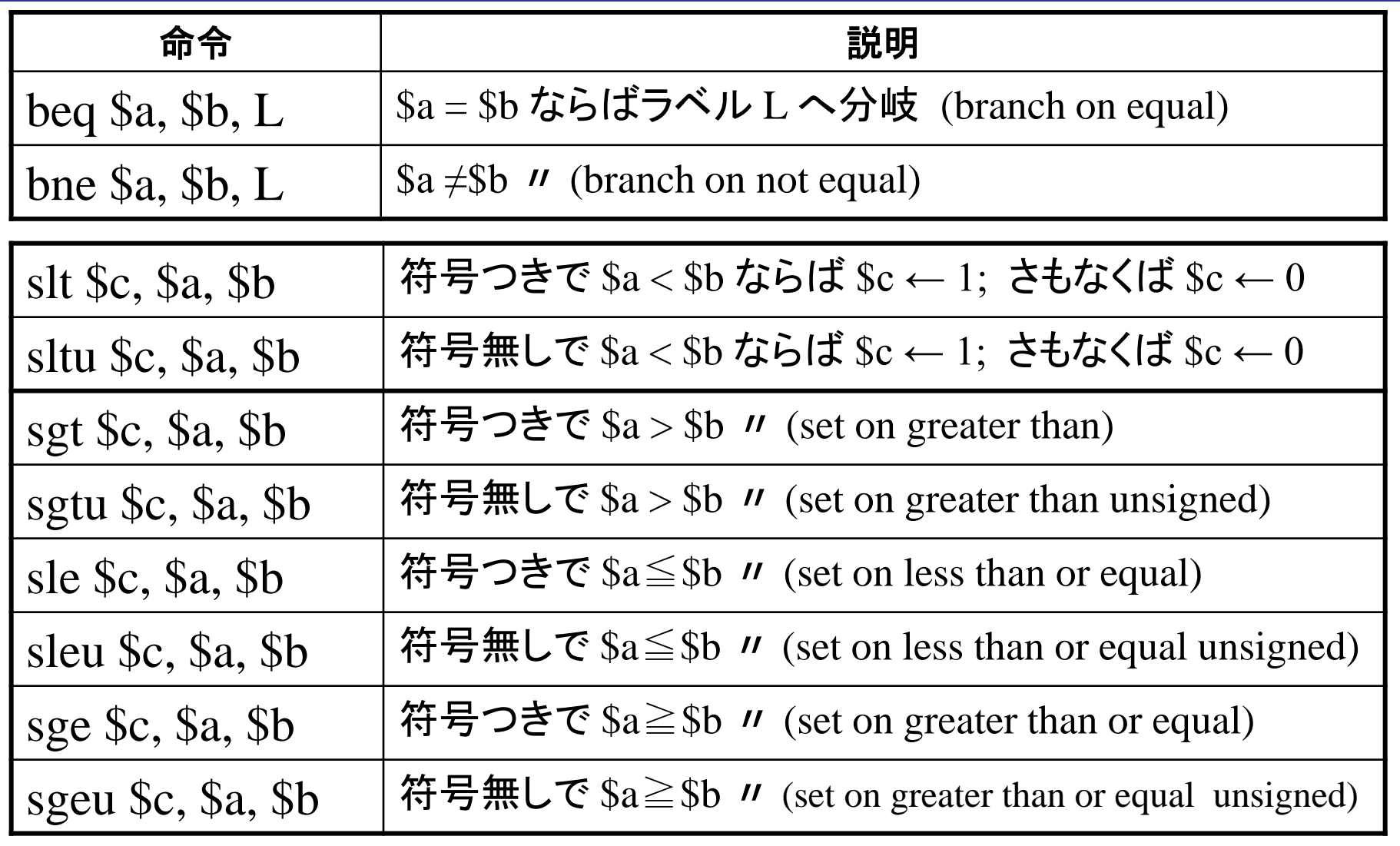

•slt, sltu 以外の比較命令はマクロ命令

例: if – else 文

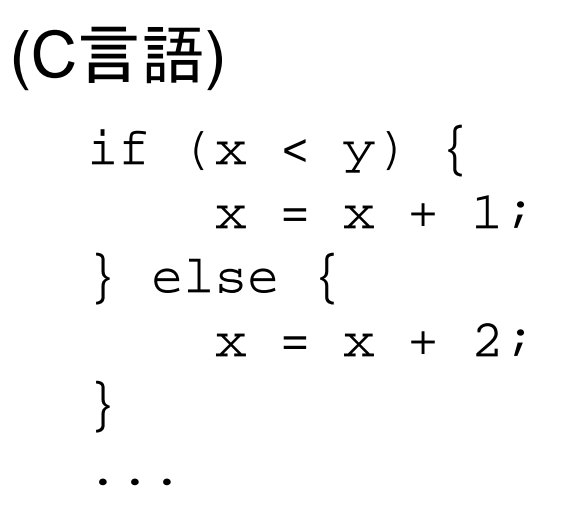

 $x = x + 2$ ; s0, s1 に置かれているとする ただし,変数 x, y の内容がそれぞれレジスタ

#### (MIPSアセンブリ言語)

 $slt$   $st0$ ,  $ss0$ ,  $ss1$ beq \$t0, \$zero, L1 # \$s0 < \$s1 でないならL1へ分岐 addu \$s0, \$s0, 1 j L2 # 無条件に **L2** へジャンプ L1: addu \$s0, \$s0, 2  $L2:$  ...

# 例: while文

(C言語)

while  $(x < y)$  {  $x = x + 1;$ } ただし,変数 x, y の内容がそれぞれレジスタ s0, s1 に置かれているとする

### (MIPSアセンブリ言語)

addu  $$s0, $s0, 1$  #  $x \leftarrow x + 1$ j L1

L1: slt \$t0, \$s0, \$s1 # x < y なら \$t0 ← 1; さもなくば \$t0 ← 0 beq \$t0, \$zero, L2 #比較結果が偽(ゼロ)なら L2 へ

L2: ...

## 関数呼出し

### (C言語)

}

```
int func(int a, int b) {
    a = a + bi return a;
}
int main() {
     int x, y, z;
    x = func(5, 1);y = func(8, 2);z = func(x, y); ...
```
関数呼出しは単に j 命令でジャンプ するだけでは実現できない (元の位置に戻って来る必要がある)

ただし,関数main内の変数 x, y, z の内 容がそれぞれレジスタ s0, s1, s2 に置か れているとする

# 関数呼出しの実行例

#### (MIPSアセンブリ言語)

func: addu \$a0, \$a0, \$a1 move \$v0, \$a0 # 戻り値には \$v0, \$v1 を使う jr \$ra # \$ra のアドレスへジャンプ main: # 初期化省略 li \$a0, 5 # 引数には \$a0~\$a3 を使う li \$a1, 1 jal func # func へジャンプし、戻り先アドレスを \$ra へ move \$s0, \$v0 li \$a0, 8 li \$a1, 2 jal func move \$s1, \$v0 move \$a0, \$s0 move \$a1, \$s1 jal func move \$s2, \$v0

資料: 主なジャンプ命令

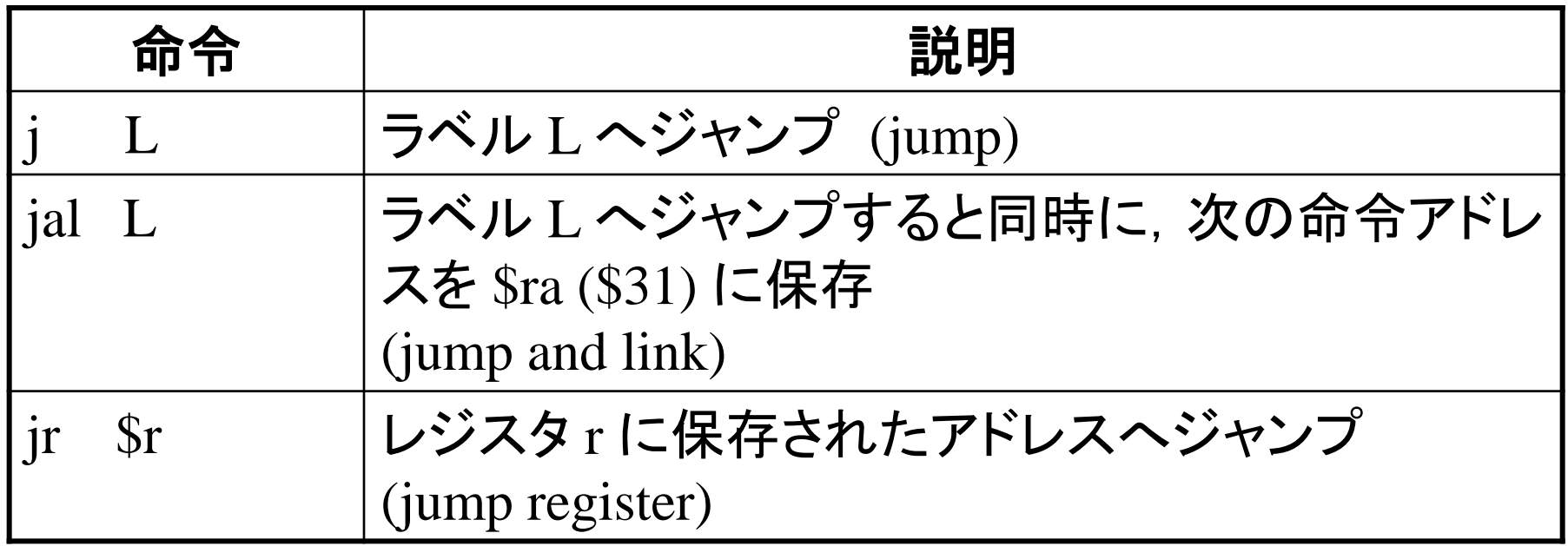

### 分岐・ジャンプ命令の動作

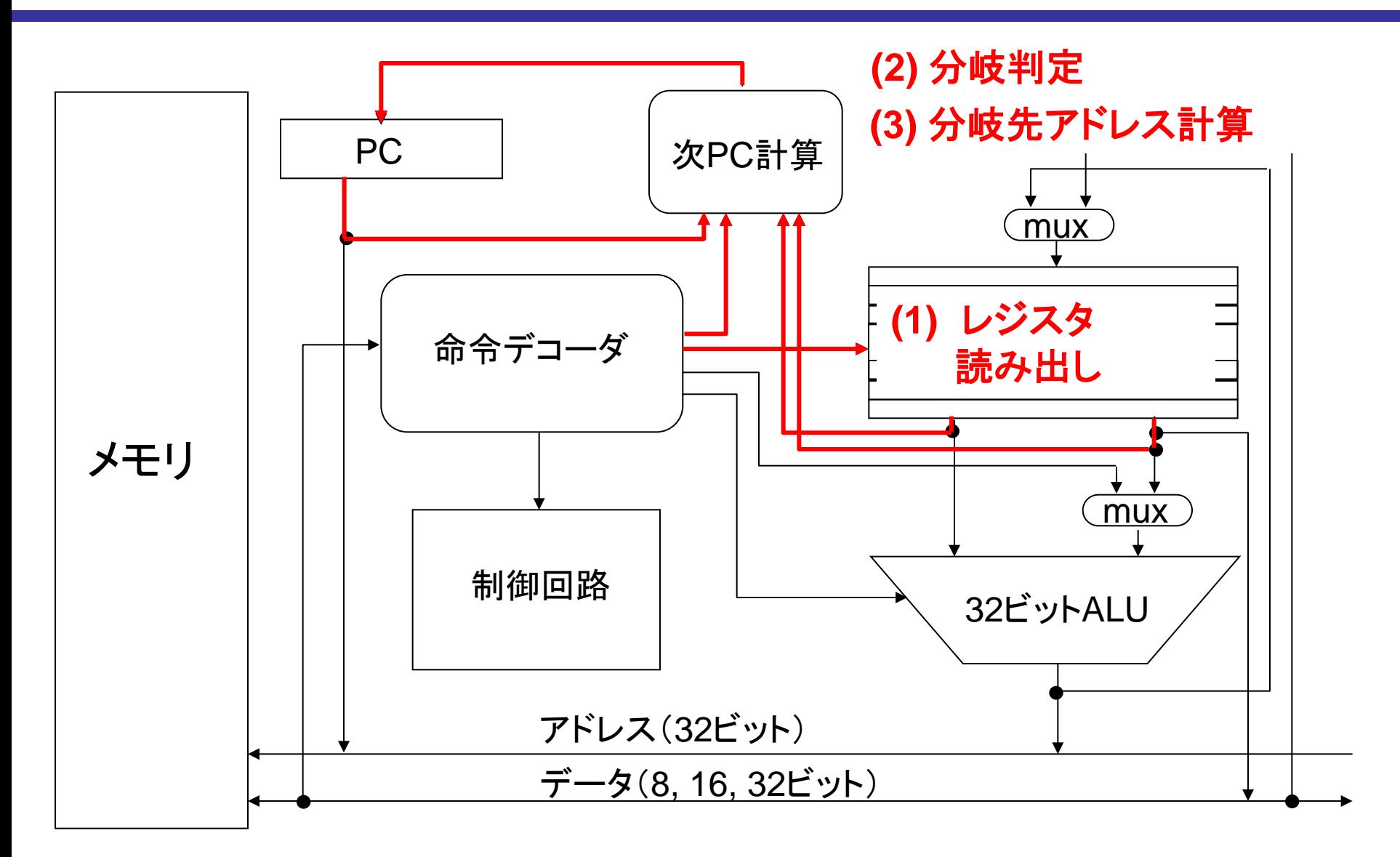

## 参考: 「次PC計算」の処理

分岐条件が成立していないなら, • **PC + 4**

成立しているなら,

- 条件分岐命令のとき**: PC +4 × 定数フィールド値**
- ジャンプ命令のとき**: PC** の下位**28**ビットを **4** £ 定数フィールド値 で置換

- ※命令長は常に4バイトなので, 分岐・ジャンプ先のアドレスは必ず 4の倍数になる
- ※ この講義では「遅延分岐」は無視する

### MIPS の命令フォーマット

MIPSの命令は基本的に以下の3フォーマットに分類される

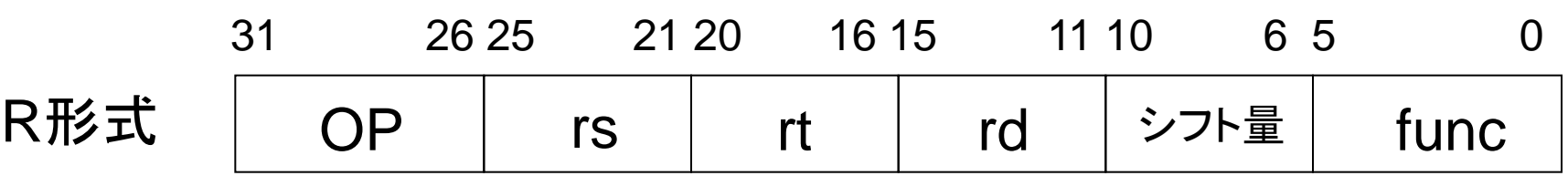

#### レジスタ間演算,シフト命令(即値版も含む)など

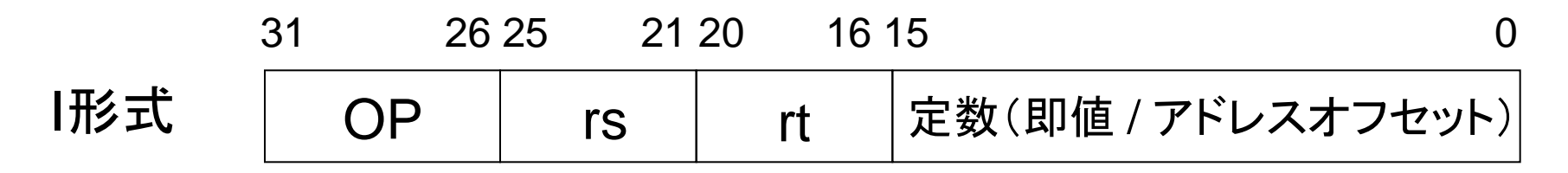

#### レジスタ**-**即値間演算,ロード・ストア,分岐命令など

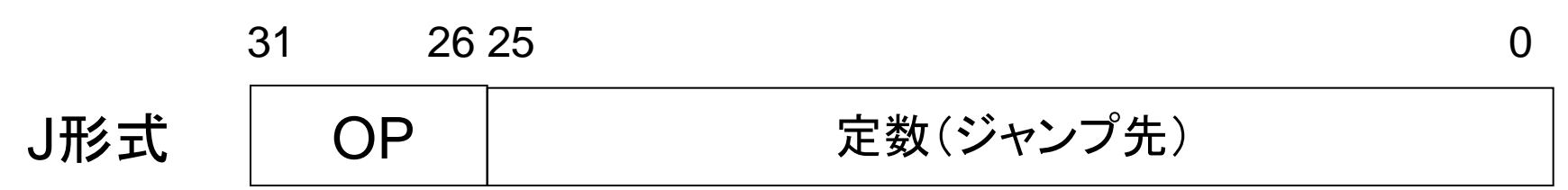

ジャンプ命令など

## 実際の関数呼出

前の関数呼出の例は,簡単に済むように巧妙に作られた例で ある.実際には以下のようなことを考えなくてはならない. これらは「スタック」と呼ばれるデータ構造をメモリ内に構築する ことで取り扱う.

- 呼び出された関数はどのレジスタを使えばよいのか? 特に, 呼出された関数が呼出し元のレジスタを破壊しないためには どうすればよいのか?
	- t0~t9 は呼び出し側がスタックに退避
	- s0~s8 は呼び出された側がスタックに退避
- ra は一つしかないが,関数を多重で呼び出す場合は?

• スタックに退避

• 4つを超える引数の受け渡しは?

• スタックで受け渡す

## スタックメモリ

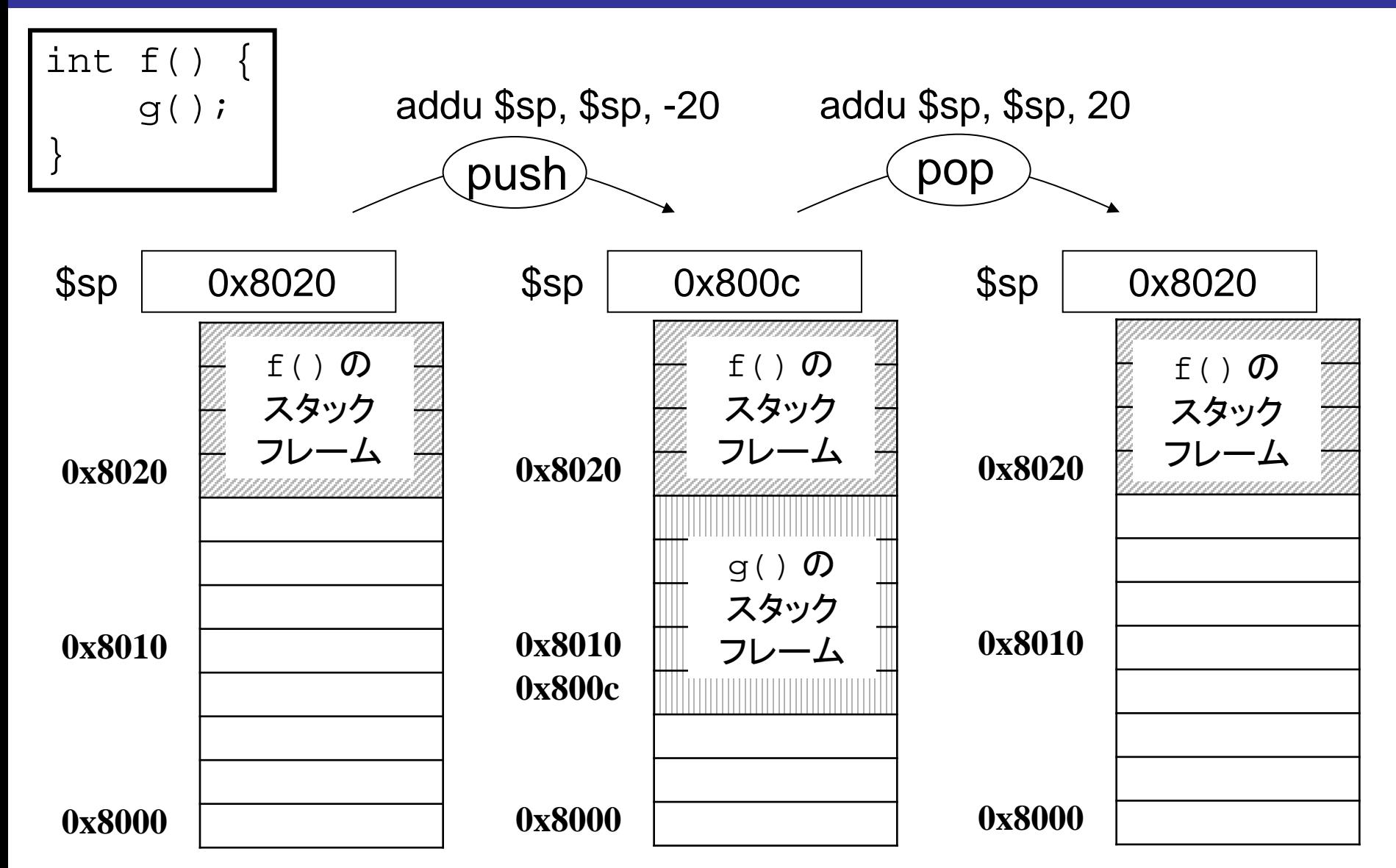

鏡 慎吾 (東北大学): 計算機工学 2016 (7) 13 13 13 13 13 13 13 14 14 14 14 14 14 14 15 15 16 17 17 17 18 18

## 典型的なメモリマップ

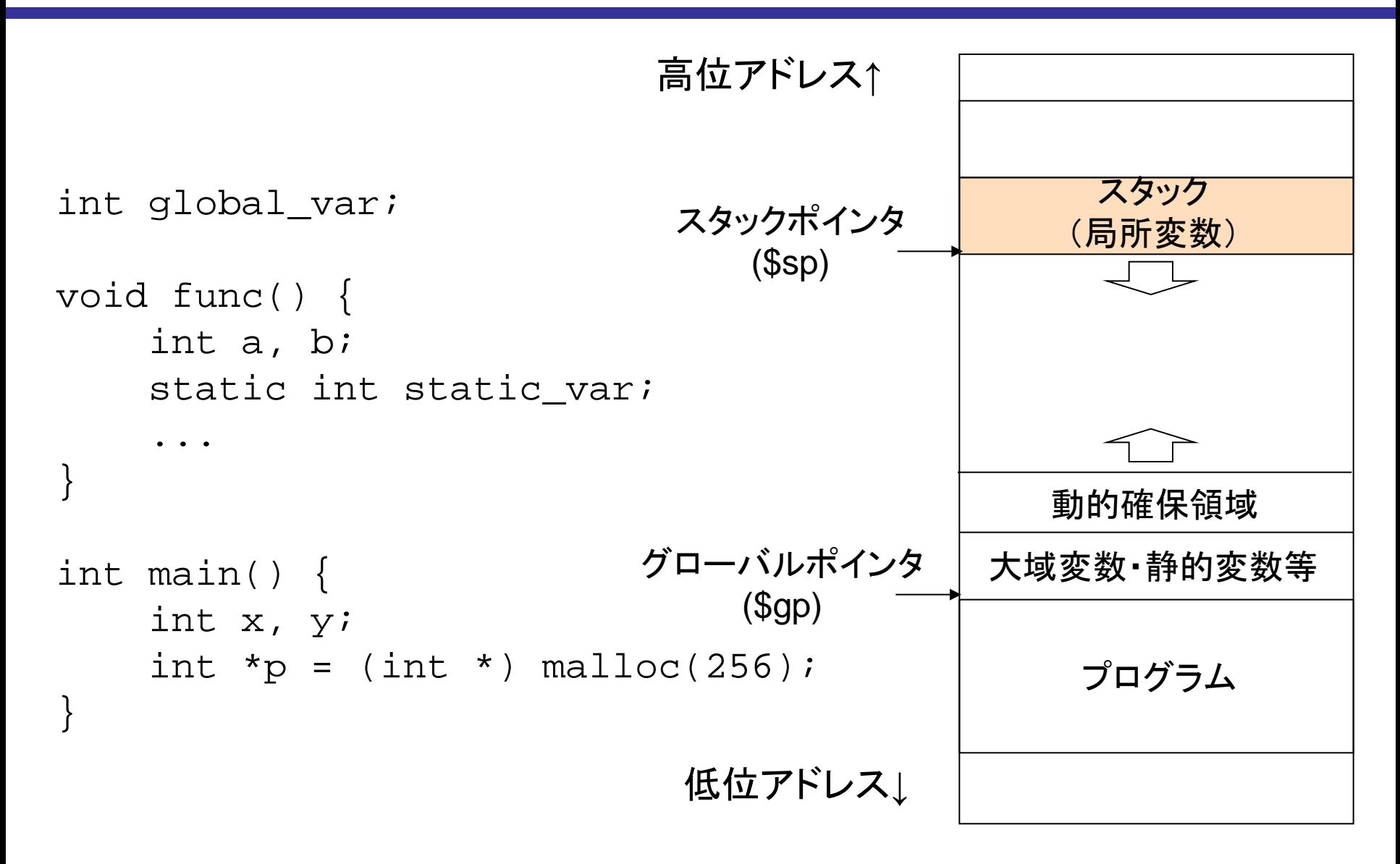

## 例: ポケットモンスター 「5かい」バグ

ゲームボーイ用ゲーム「ポケットモンスター 赤」「ポケットモンスター 緑」 (任天堂, 1996) には, プレイヤが保有している道具やポケモ ン(ゲーム世界内の架空生物)などを並べ替える機能があったが, この機能の実装に不具合があり,特定の操作によって本来は存在 しないはずの道具(俗に「バグアイテム」)を入手することができた.

道具を使ったときに生じる効果は,道具ごとに定められているアド レスに対する呼出しによって実現されており,バグアイテムを使用 すると想定外のアドレスへの呼出しが生じた. 特に「5かい」という 名称で表示されるバグアイテムの場合は,呼出されるアドレス以 降がポケモンの種類やその状態等を保持するメモリ領域となって おり,プレイヤがある程度自由に設定することができた.結果とし て,任意のプログラムを作成し実行することが可能となっていた.

> https://www.youtube.com/watch?v=IJ7mRJISeO0 https://www.youtube.com/watch?v=baXxP6b7ANQ

例: バッファ・オーバラン攻撃

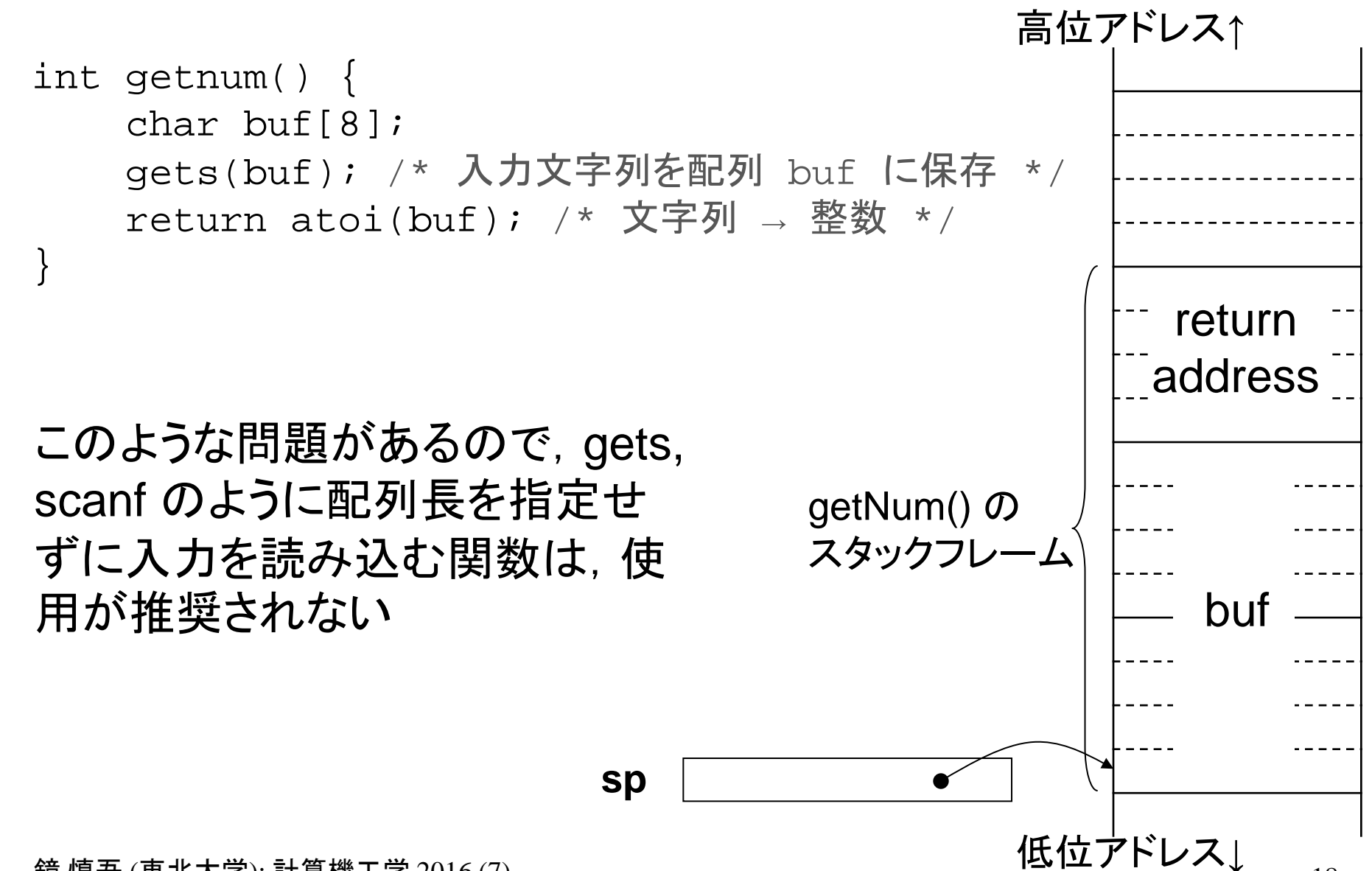

## 例題(1)

以下に示すプログラムは,ある値を2 進数で表した際に,その中に 含まれる「1」のビットの数を数えるものである.

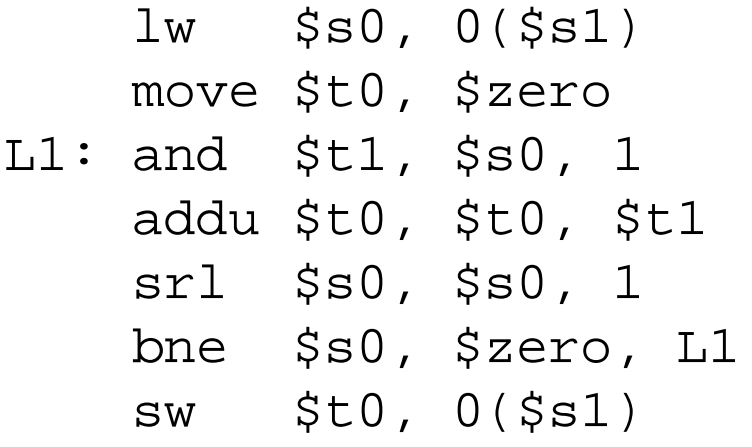

レジスタ \$s1 の内容が指すアドレスに値13 が格納されている状 熊でこのプログラムを実行した.

(1) 実行終了時の,レジスタ \$s0,\$t0,\$t1 の内容を示せ. (2) ラベルL1 で指される命令は,何回実行されるか答えよ.

解答例

 lw \$s0, 0(\$s1) move \$t0, \$zero  $T.1$ : and \$t1, \$s0, 1 addu \$t0, \$t0, \$t1 srl \$s0, \$s0, 1 bne \$s0, \$zero, L1 sw \$t0, 0(\$s1)

```
$s0 = mem[$s1 + 0]; /* = 12 */
$t0 = 0;do {
  $t1 = $s0 \& 1;$t0 = $t0 + $t1;$s0 = $s0 \Rightarrow 1;\} while ($s0 != 0);
mem[$s1 + 0] = $t0;
```
(1) \$s0 は計算対象で,1ビットずつシフトして行き,最後は 0 になる \$t0 は最終結果で,ビット1の数になる.よって 3 \$t1 は計算途中で使用し,ループごとに \$s0 の最下位ビットを取 り出すのに使われる.最後は 1 になる

(2) 4回

# 例題(2)

#### 以下に示すプログラムは配列の中から最大値を探すものである.

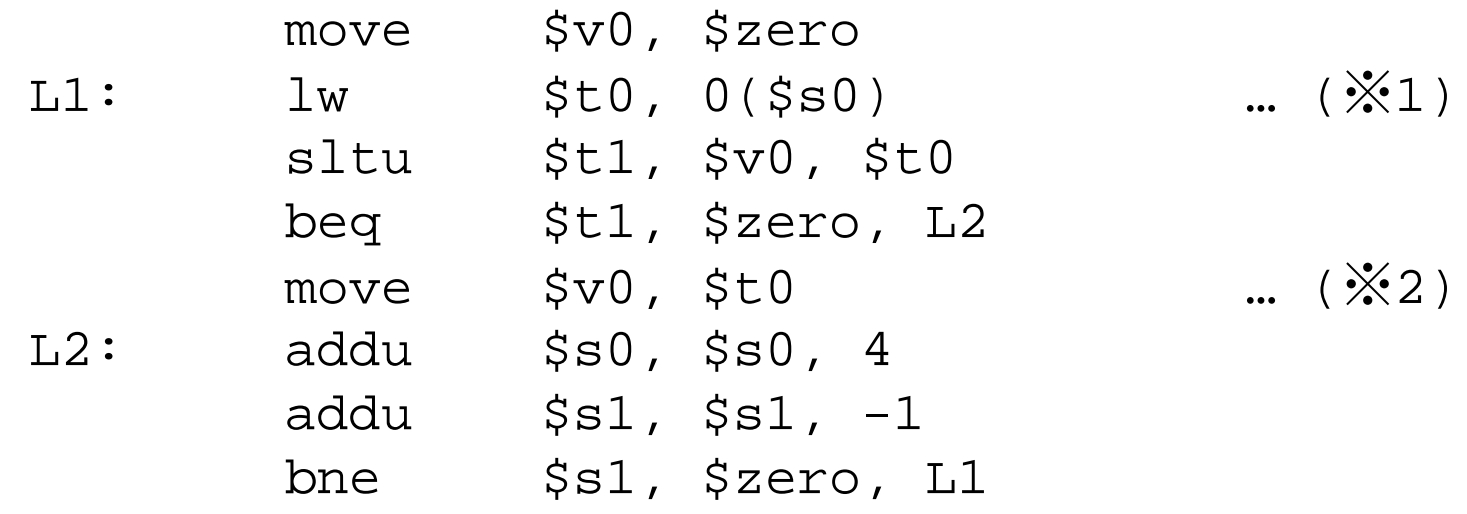

いま,符号なし整数 (4バイト) が,メモリ上のアドレスが増える方向に 10, 20, 3, 22, 5

の順に並んでおり,この配列の先頭アドレスを \$s0, 配列長 5 を \$s1 に与えて このプログラムを実行した.

- (1) プログラムの実行が終わった時点でのレジスタ \$s1, \$v0, \$t0, \$t1 の内容を 示せ.
- (2) ※1 及び ※2 の命令がそれぞれ何回実行されるか答えよ.

解答例

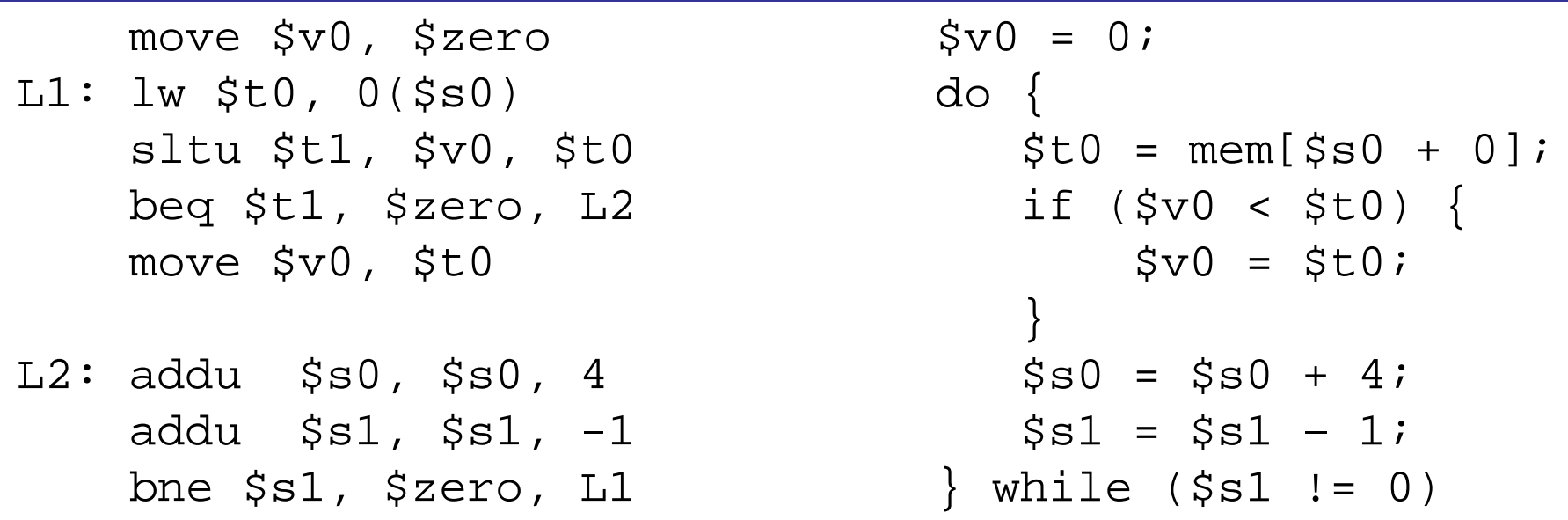

- (1) \$s1は処理すべき配列要素の残り数で,終了時は0になる.\$v0 はその時 点までの最大値を保持するレジスタで,終了時は全体の最大値22になる. \$t0 は読み出した配列要素を格納するレジスタで,終了時は最後の要素 5 になる.\$t1 は,それまでの最大値が読み出した配列要素より小さければ 1になるレジスタで(これが0のときはL2に分岐するため,最大値の更新が スキップされる),最後のループでは0になる.
- (2) ※1 は,配列長が5なので5回実行される.※2 は,最大値を更新するとき のみ実行されるため3回実行される.

## 例題(3)

以下に示すプログラムは配列の内容の総和をレジスタ \$s2 に返すものである.

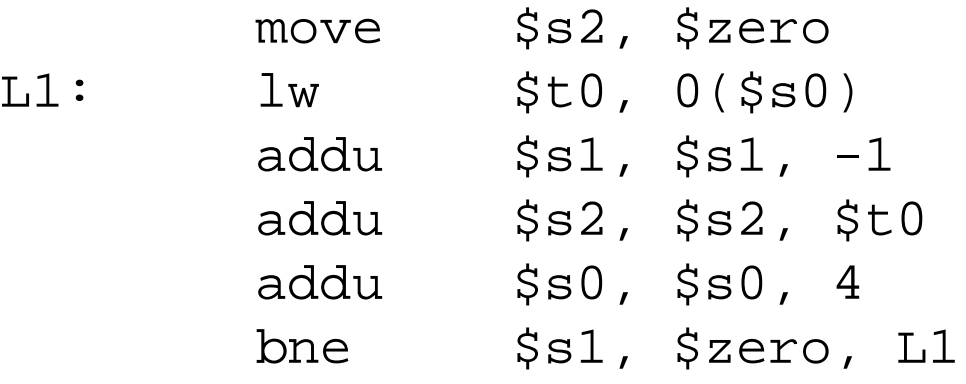

いま,整数 (4バイト) の配列の先頭アドレスをレジスタ \$s0 に,配列長 1000 を レジスタ \$s1 に与え,このプログラムを実行した.

- (1) プログラムの実行が終わった時点でのレジスタ \$s1 の内容を示せ.
- (2) ラベル L1 で指されるlw命令は,何回実行されるか答えよ.
- (3) このプログラム全体で,いくつの命令が実行されるか答えよ.(同じ命令が 2 回実行される場合,2 命令と数える)

解答例

- (1) \$s1は処理すべき配列要素の残り数で,終了時は0になる.
- (2) 配列要素を読み出す命令で,配列長分の1000回実行される.
- (3) 最初の move 命令は1回だけ,他の5命令は1000回実行され るので,合計5001命令が実行される.